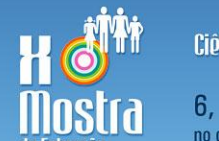

Ciência, Reflexividade e (In)Certezas

6, 7 e 8 de nov. 12 no campus universitário

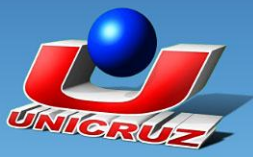

# **INTERNET COMO FERRAMENTA PEDAGÓGICA**

<u>ZANCHI, Fábio da Silva<sup>1</sup>; MOZZAQUATRO, Patrícia Mariotto Mozzaquatro<sup>2</sup></u>

**Palavras-Chave**: Internet. Ferramenta Pedagógica. Tecnologia.

# **1. Introdução**

Do giz ao computador a tecnologia sempre esteve presente na escola servindo de mediação entre a ação e a aprendizagem de professores e alunos. Em geral, esses recursos tecnológicos não foram criados para uso educacional. Entretanto, considerando o potencial de transmissão, informação e comunicação destes, a escola tem utilizado tais instrumentos como meio pedagógico para otimização do processo educativo (MORAN, 2008).

É cada vez mais freqüente o uso de ferramentas tecnológicas avançadas nas salas de aula. O computador, juntamente com seu principal recurso, a Internet, tem suscitado calorosos debates acerca de sua eficácia ou não para a educação escolar.

A Internet como uma nova ferramenta pedagógica, coloca o professor diante de um novo paradigma na educação. Colocando tal profissional da educação como um mediador que orienta os alunos.

Nos últimos anos, essa rede mundial de informação e, consequentemente, a informática em geral, adquiriram uma grande importância no ensino porque está surgindo no mundo, agora globalizado, uma nova sociedade: a sociedade informatizada (VALENTE, 2002).

A informática caracteriza-se por fomentar mudanças no campo educacional a partir das reflexões que provoca. De acordo com Drucker (1993, p.153), "a tecnologia será importante, mas principalmente porque irá forçar-nos a fazer coisas novas, e não porque irá permitir que façamos melhor as coisas velhas".

O presente artigo aborda o desenvolvimento de um objeto de aprendizagem construído com o *software Hot Potatoes* intitulado "Trabalhando com verbos", o mesmo objetiva transmitir conhecimento sobre todos os tempos verbais de forma interativa utilizando recursos multimídia.

## **2. Metodologia e/ou Material e Métodos**

<u>.</u>

O experimento consistiu na construção do objeto de aprendizagem: "Atividades Digitais: Trabalhando com verbos" destinado a alunos da quinta série do Ensino Fundamental. O processo foi

<sup>&</sup>lt;sup>1</sup> Acadêmico do Curso de Ciência da Computação da Universidade de Cruz Ata (e- mail: fszanchi@terra.com.br)

<sup>2</sup> Professora do Curso de Ciência da Computação da Universidade de Cruz Alta (e-mail: patriciamozzaquatro@gmail.com)

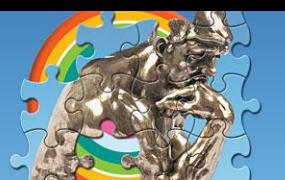

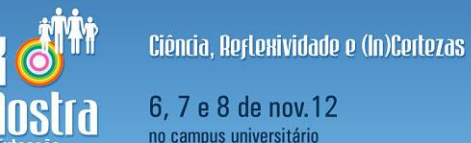

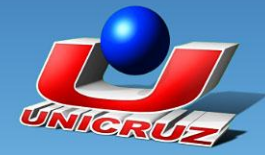

desenvolvido nas seguintes etapas: definição do tema a ser explorado; realização de pesquisa bibliográfica sobre o tema; seleção dos recursos tecnológicos a serem utilizados; Definição dos objetivos da aprendizagem; Modelagem e apresentação do protótipo da aplicação; Desenvolvimento da modelagem conceitual e Visual; implementação da aplicação; reflexão e análise para geração de conhecimento teórico.

Para o desenvolvimento do objeto de aprendizagem foram utilizados os seguintes recursos tecnológicos: *Macromedia Dreamweaver MX*, *Macromedia Fireworks MX*, Linguagem de programação *html* e *software Hot Potatoes* – versão 6.0.

### **3. Resultados e Discussões**

O Objeto de aprendizagem – Atividades Digitais: Trabalhando com verbos compõe-se das seguintes telas: Tela inicial: Nesta, será apresentado ao aluno o tema do objeto de aprendizagem. Também, compõe-se de ilustrações e o botão de entrada no sistema. Dando continuidade, o aluno passará acessar as opções: Apresentação (breve introdução sobre verbos); Atividades (compõe-se de oito atividades); As Figuras 1 e 2 mostram a tela inicial e a tela de acesso as atividades.

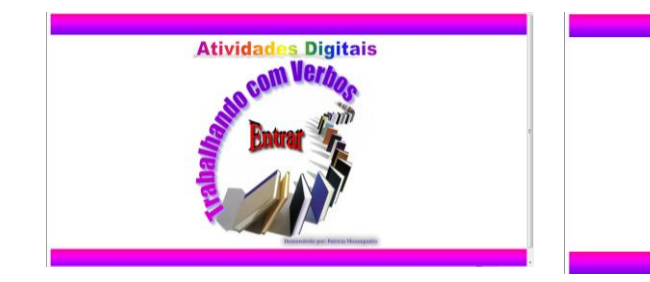

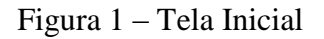

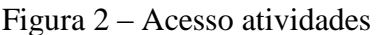

**Avançar** 

**Trabalhando com Verbos** 

Na Figura 3 é apresentada a atividade palavras cruzadas. Nela são trabalhados os verbos no Futuro do presente e pretérito do indicativo. O aluno deverá completar as palavras cruzadas com os respectivos verbos. Na Figura 4 o aluno deverá analisar os verbos das orações e escolher a opção correta, se indicam: ação, estado ou fenômeno da natureza.

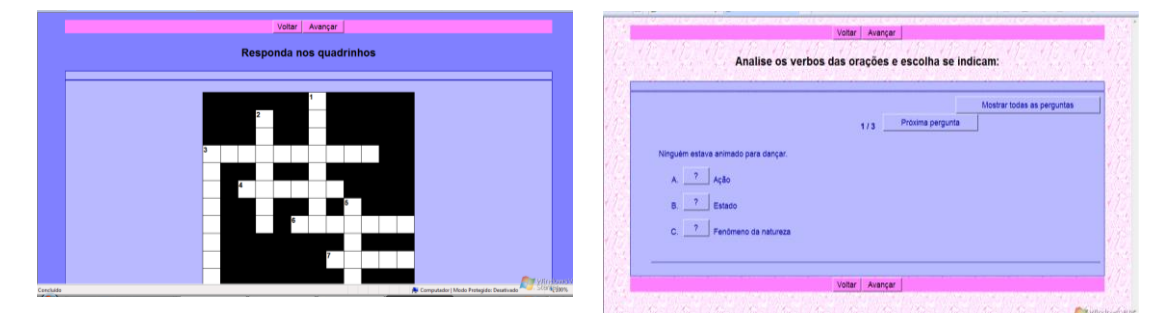

Figura 3 – Atividade Palavras cruzadas Figura 4 – Atividade Seleção

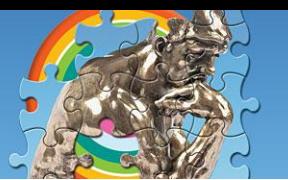

Ciência, Reflexividade e (In)Certezas 6, 7 e 8 de nov. 12 no campus universitário

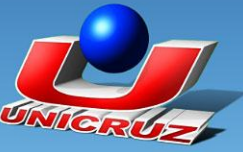

O objeto de aprendizagem poderá ser instalado em cada um dos computadores ou hospedado via servidor *web*. A seguir estão listadas as atividades que compõe o objeto de aprendizagem:

Atividade 1: o aluno deverá analisar os verbos das orações e escolher a opção correta, se indicam: ação, estado ou fenômeno da natureza.

Atividade 2: Serão trabalhados os verbos no presente do indicativo. Os alunos farão a leitura do texto: "Maleta – *Bodyboard*", após irão completar as orações com os verbos (do texto) que estão no presente e no infinitivo.

Atividade 3: Serão trabalhados os verbos no Presente do Indicativo, pretérito perfeito do indicativo, pretérito imperfeito do indicativo. Nesta atividade, o aluno irá marcar o tempo em que se encontram os verbos em destaque: Presente do Indicativo, pretérito perfeito do indicativo, pretérito imperfeito do indicativo.

Atividade 4: Serão trabalhados os verbos no Presente do Indicativo, pretérito perfeito do indicativo, pretérito imperfeito do indicativo. Nesta atividade, o aluno irá completar um texto, mudando o tempo do verbo: do presente para o pretérito imperfeito.

Atividade 5 e 6: Serão trabalhados os verbos no Futuro do presente e pretérito do indicativo. Nesta atividade, o aluno irá completar os espaços com os respectivos verbos (futuro do presente e futuro do pretérito).

Atividade 7: Serão trabalhados os verbos no Futuro do presente e pretérito do indicativo. Nesta atividade o aluno deverá completar as palavras cruzadas com os respectivos verbos.

Atividade 8: Serão trabalhados todos os tempos verbais no modo indicativo. O aluno deverá preencher os espaços com o tempo em que se encontram os verbos.

A metodologia de avaliação do aprendizado adquirido pelo aluno será a interação com o objeto de aprendizagem, indagações sobre o conteúdo exposto e desenvolvimento das atividades propostas no objeto de aprendizagem.

#### **4. Conclusão**

Está-se vivenciando um momento de grandes transformações e avanços tecnológicos. A sociedade está mudando em um ritmo acelerado. Neste contexto, surge a necessidade de contínua atualização em todas as esferas sociais, principalmente no âmbito escolar. Muitas formas de ensinar hoje, já não se justificam mais. As tecnologias, principalmente o computador e a Internet adentram as salas de aula como uma ferramenta na mediação do processo de conhecimento.

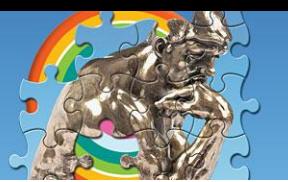

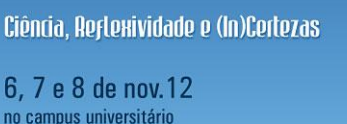

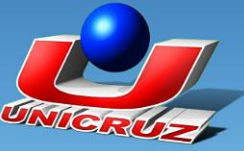

A escola precisa compreender e incorporar a linguagem virtual da Internet, e integrar esta tecnologia de forma inovadora como fonte de pesquisa e ferramenta de trabalho, tornando-a um elemento que poderá contribuir para uma maior vinculação entre os contextos de ensino e as culturas que se desenvolvem também fora do âmbito escolar.

O computador e a Internet enquanto ferramentas pedagógicas, quando bem utilizadas, poderão oferecer maior subsídio para uma nova postura na ação docente. Neste aspecto entende-se que os professores são sujeitos dos saberes e mediadores de toda ação pedagógica que ocorre no interior da escola, por esta razão, necessitam apropriarem-se das novas tecnologias, não apenas para motivar os alunos, mas para compreender o processo ativo e dinâmico que ocorre nessa interação entre o homem e a máquina.

A partir deste novo contexto de ensino-aprendizagem, tanto o aluno quanto o professor obtêm resultados positivos; o aluno através da diversidade, da dinâmica de exploração das informações e do intercâmbio de informações e idéias com outros alunos de outras escolas e outras culturas e, já o professor através da possibilidade de reciclagem de conhecimentos, ampliação de conceitos e de sua didática.

O Objeto de Aprendizagem Atividades Digitais: Trabalhando com Verbos, é um importante e valioso instrumento para a aprendizagem permitindo uma postura cooperativa de interação.

A interação e a comunicação por meio das tecnologias dá condições ao aluno ter o controle de sua aprendizagem, sendo estas possíveis interações mediadas pelo professor, o qual interferirá no processo. Neste contexto, o professor passa a interagir, provocar desafios aos alunos e, ao mesmo tempo, o desafia a buscar, chegar a conclusões, alcançar objetivos e conquistas. Esta deve ser a visão de "professor mediador".

#### **Referências**

DRUCKER, P. **Sociedade Pós Capitalista** . São Paulo. Pioneira . 1993.

MORAN, José Manuel. **Ciência da Informação: como utilizar a Internet na educação**. Disponível em :<http.www.scielo.br/prof. Moran>. Acesso em: 20 de ago. 2012

VALENTE, José A. **Diferentes usos do computador na Educação**. Disponível em:<http://www.nied.unicamp.br/oea/pub/livro3/index.html >. Acesso em: 03 set. 2012.